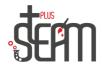

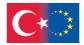

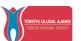

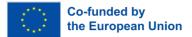

## MakeBlock

## **MakeBlock Coding**

When we enter the coding section, it guides us through the Coding Sections to code..

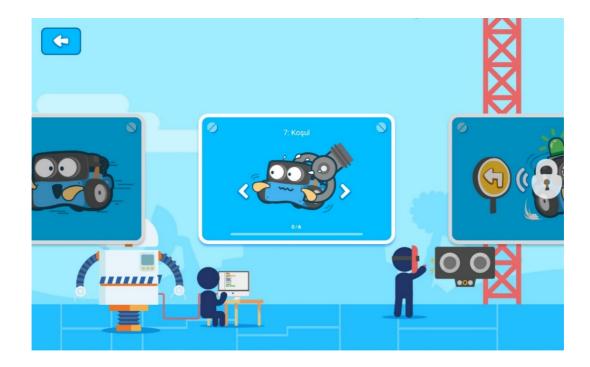

In the MakeBlock coding section, Bay Panda assists us, sets the beginning of each application, and tells us what we need to do.

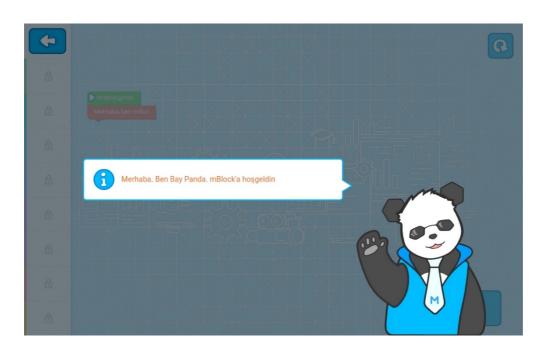

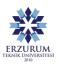

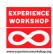

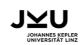

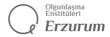

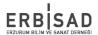

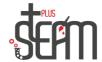

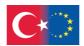

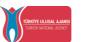

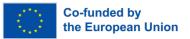

Additionally, there is an information line at the top of the application, guiding us on what needs to be done.

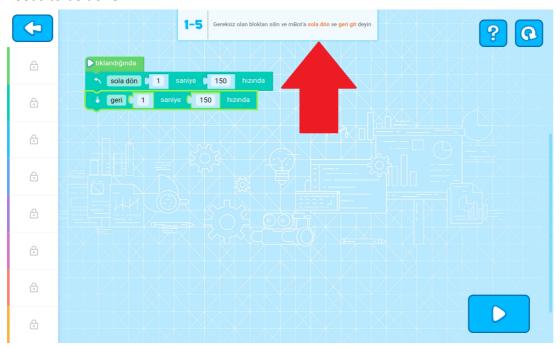

As we complete sections, new sections are unlocked.

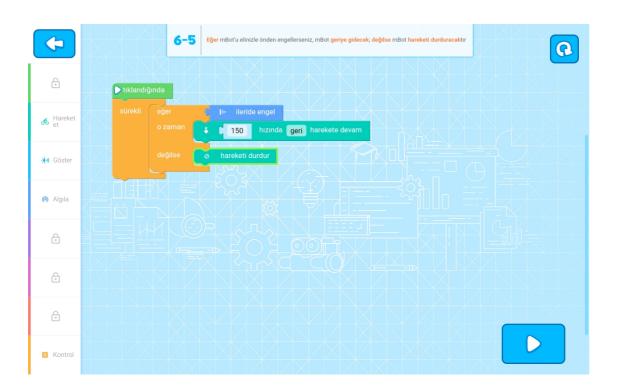

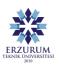

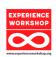

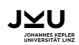

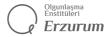

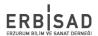

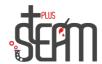

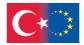

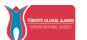

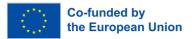

Each section teaches the user a different algorithmic rule.

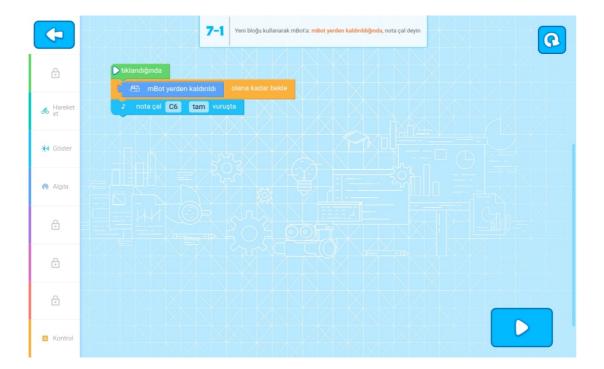

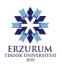

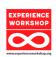

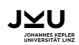

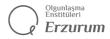

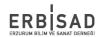